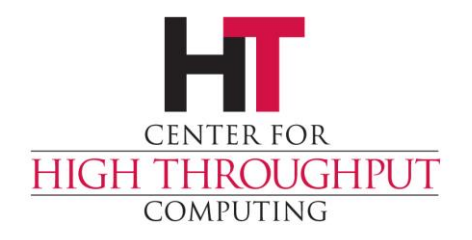

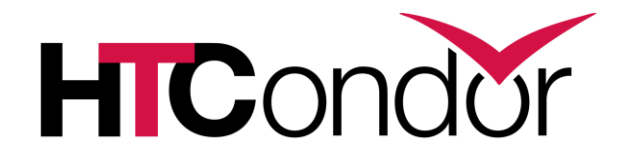

#### **Managing GPUs in HTCondor 8.1/8.2**

John (TJ) Knoeller Condor Week 2014

## **Better support for GPUs in HTCondor 8.1/8.2**

- › GPUs as a form of custom resource
- › Custom resources enhanced
	- Assign a specific GPU to a job
- › Simpler configuration

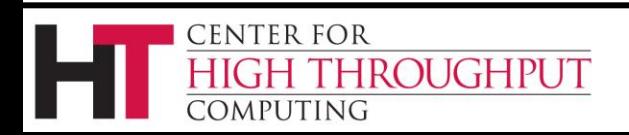

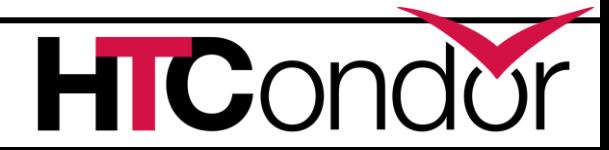

#### **Defining a custom resource**

- › Define a custom STARTD resource
	- **MACHINE RESOURCE <tag>**
	- **MACHINE\_RESOURCE\_INVENTORY\_<tag>**
- › <tag> is case preserving, case insensitive
- › For GPU resources use the tag "GPUs"
	- The plural, not the singular. (like "Cpus")
	- Because matchmaking

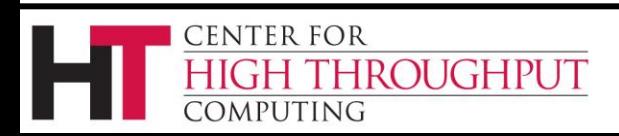

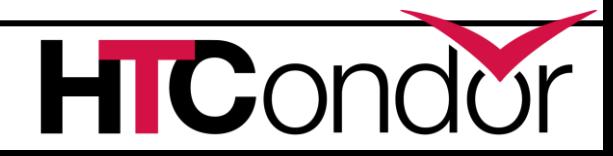

## **Fungible resources**

- › Works with HTCondor 8.0
- › For OS virtualized resources
	- Cpus, Memory, Disk
- › For intangible resources
	- Bandwidth
	- Licenses?

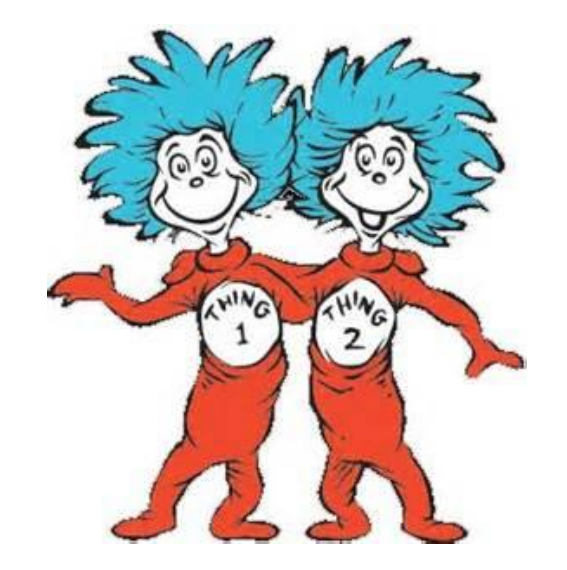

› Works with Static and Partitionable slots

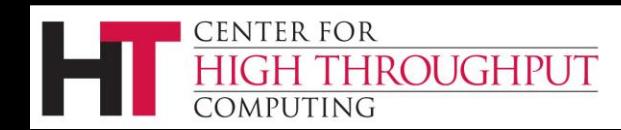

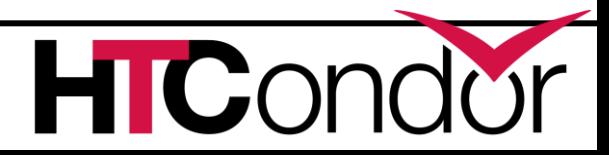

## **Fungible custom resource example : bandwidth (1)**

**> condor\_config\_val –dump Bandwidth MACHINE\_RESOURCE\_Bandwidth = 1000**

**> grep –i bandwidth userjob.submit REQUEST\_Bandwidth = 200**

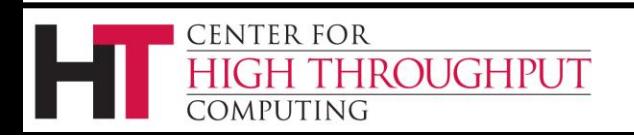

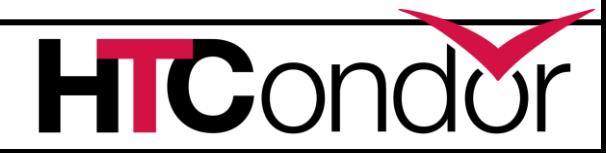

## **Fungible custom resource example : bandwidth (2)**

- › Assuming 4 static slots
	- **> condor\_status –long | grep –i bandwidth**
	- **Bandwidth = 250**
	- **DetectedBandwidth = 1000**
	- **TotalBandwidth = 1000**
	- **TotalSlotBandwidth = 250**

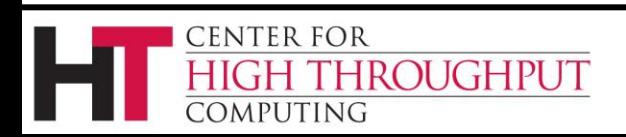

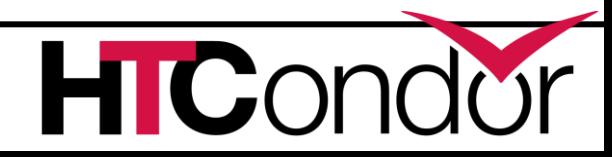

#### **Non-fungible resources**

- › New for HTCondor 8.1/8.2
- › For resources not virtualized by OS
	- GPUs, Instruments, Directories
- › Configure by listing resource ids
	- Quantity is inferred
- › Specific id(s) are assigned to slots
- › Works with Static and Partitionable slots

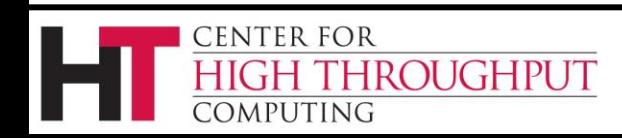

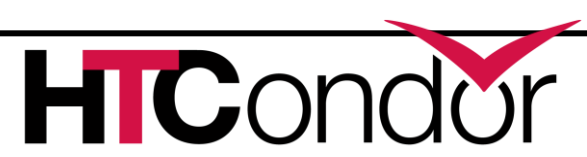

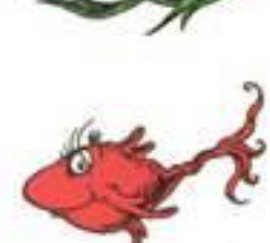

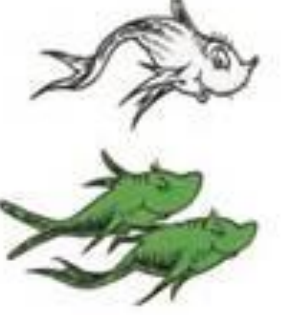

## **Non-fungible custom resource example : GPUs (1)**

**> condor\_config\_val –dump gpus MACHINE\_RESOURCE\_GPUs = CUDA0, CUDA1 ENVIRONMENT\_FOR\_AssignedGPUs = CUDA\_VISIBLE\_DEVICES ENVIRONMENT\_VALUE\_FOR\_UnAssignedGPUs = 10000**

**> grep –i gpus userjob.submit REQUEST\_GPUs = 1**

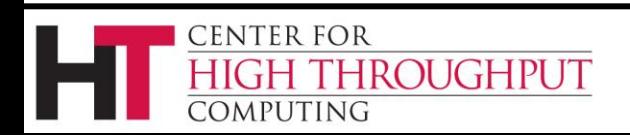

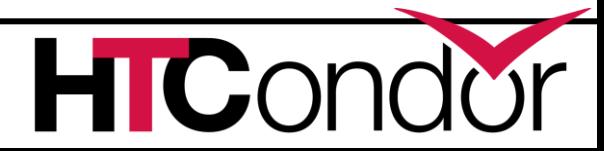

## **Non-fungible custom resource example : GPUs (2)**

- **> condor\_status –long slot1| grep –i gpus AssignedGpus = "CUDA0" DetectedGPUs = 2**
- **GPUs = 1**
- **TotalSlotGPUs = 1**

**TotalGPUs = 2**

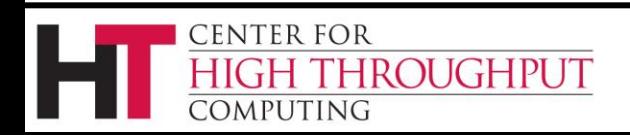

## **Non-fungible custom resource example : GPUs (3)**

› Environment of a job running on that slot

 **> env | grep –I CUDA \_CONDOR\_AssignedGPUs = CUDA0 CUDA\_VISIBLE\_DEVICES = 0**

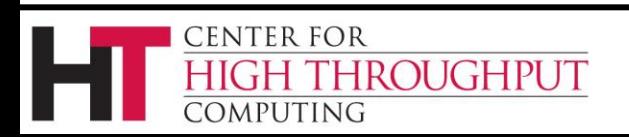

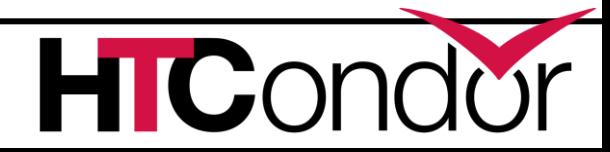

#### **Additional resource attributes**

› Run a resource inventory script

- MACHINE\_RESOURCE\_INVENTORY\_<tag>
- › Script *must* return
	- **Detected<tag> = <quantity>** or
	- **Detected<tag> = "<list-of-ids>"**
- › All script output is published in all slots
	- Script output must be ClassAd syntax

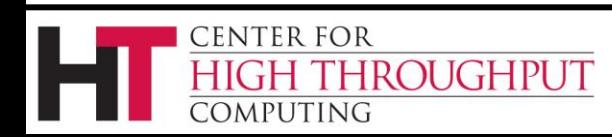

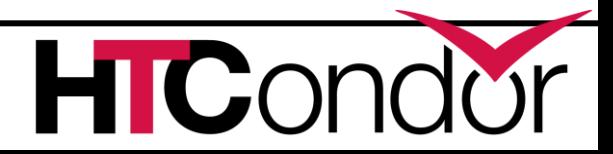

## **condor\_gpu\_discovery**

**> condor\_gpu\_discovery -properties DetectedGPUs = "CUDA0, CUDA1" CUDACapability = 2.0 CUDADeviceName = "GeForce GTX 480" CUDADriverVersion = 4.2 CUDAECCEnabled = false CUDAGlobalMemoryMb = 1536 CUDARuntimeVersion = 4.10**

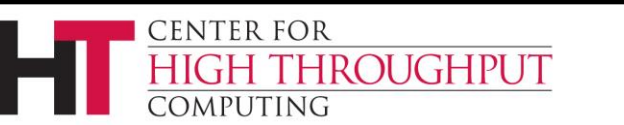

## **condor\_gpu\_discovery extra**

- › More attributes with **–extra** option
	- Clock speed, CUs
- › Dynamic attributes with **–dynamic** option
	- Fan speed, Power usage, Die temp
- › Non homogeneous attributes have GPU id in their name
	- **CUDA0PowerUsage\_mw**
- › Fake it with **–simulate[:n,m]** option

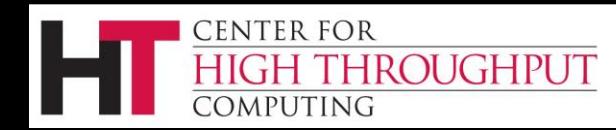

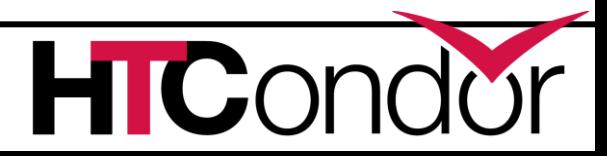

# **Using condor\_gpu\_discovery**

› In your configuration file, add  **use feature : gpus** › The line above expands to **MACHINE\_RESOURCE\_INVENTORY\_GPUs = \ \$(LIBEXEC)/condor\_gpu\_discovery –properties \ \$(GPU\_DISCOVERY\_EXTRA) ENVIRONMENT\_FOR\_AssignedGPUs = \ GPU\_DEVICE\_ORDINAL=/(CUDA|OCL)// CUDA\_VISIBLE\_DEVICES ENVIRONMENT\_VALUE\_FOR\_UnAssignedGPUs=10000**

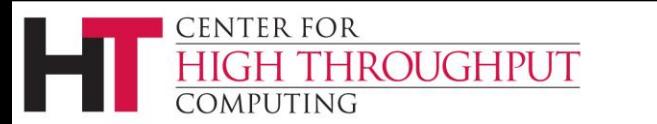

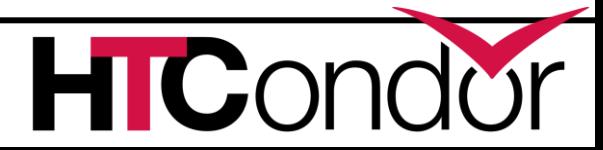

# **Taking a GPU offline**

- › Add the following to your configuration **OFFLINE\_MACHINE\_RESOURCE\_GPUs=CUDA0**
- › Configuration can be set remotely **condor\_config\_val –startd –set**
- › Then restart the STARTD **condor\_restart [–peaceful] -startd**

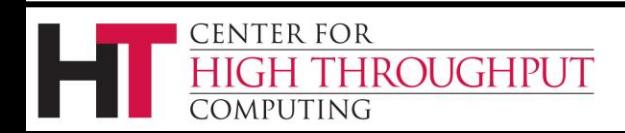

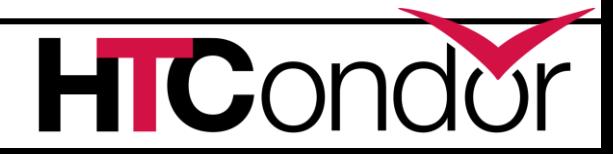

# **What's new in 8.1 (review)**

- › Non-fungible custom resources
- › Take a custom resource offline
- › condor\_gpu\_discovery now defines nonfungible **GPUs** resource
- › STARTD policy for custom resources
	- Don't abort when resource quantity is 0
	- Give out resource until gone, then give out 0

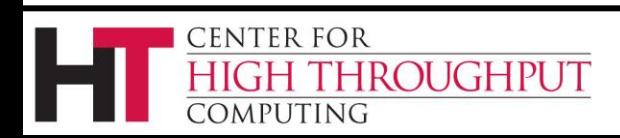

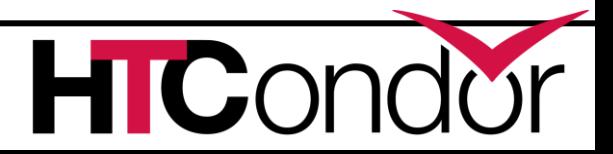

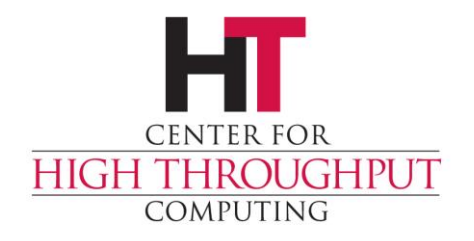

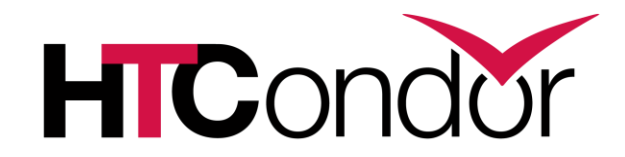

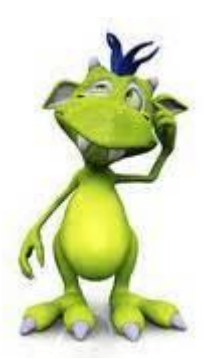

#### **Any Questions?**